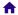

★ techred home > python 2 session schedule

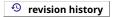

## Course concept progression

The following table maps course session dates, lesson topics, references, and content links for ATE-252, a cross-disicplinary exploration of issues in transportation analytics.

| course  | date              | wk<br>no. | session links                                                                                                    | learning objectives                                       | out-of-class work                                                                                                    |
|---------|-------------------|-----------|----------------------------------------------------------------------------------------------------|-----------------------------------------------------------|----------------------------------------------------------------------------------------------------|
| DAT-129 | Wed<br>2-SEP-2020 | 1         | Intro to course and data structure exercise  **Profile of the second course of the second course of the second cou | S GAME TY GATE                                            | <ol> <li>Complete phase 1 specification in the icon moudle</li> <li>Update or create a git respository to house your work in this classs. Setting up GIT tutorial</li> <li>Once your git repo is setup, make an entry in the git repo tracker for python 2</li> <li>git repos and project tracker</li> </ol>                                                                                                    |
| DAT-129 | Wed<br>9-SEP-2020 | 2         | git essentails                                                                                                    | Implement code modularity suggestions in a peer's project | 1. Continue your icon project to a fully-baked state for week 3.  Use git on the command line to make commits during your work sessions.  2. Take a stab at one or all of the warm-up exercises posted at the top of the dictionaries module.  3. [Optional] Clone down a peer's git repository from last week. Create a new branch from their primary work branch on which you can make adjustments without interfering with their |

| course  | date               | wk<br>no. | session links                                                                                                    | learning objectives                                                                                          | out-of-class work                                                                                                    |
|---------|--------------------|-----------|----------------------------------------------------------------------------------------------------|----------------------------------------------------------------------------------------------------|----------------------------------------------------------------------------------------------------|
|         |                    |           |                                                                                                    |                                                                                                    | workflow.  4. [Optional] Implement functionality to allow for display of an icon written to a text file. The program should ask the user for the name of the file (assuming it's in script's directory) AND the character used to represent no shading and the character used to represent shading. |
| DAT-129 | Wed<br>16-SEP-2020 | 3         | File i/o, JSON, and git  1. Review modularity of code concerning Icon processing  2. Git merging, conflict resolution, forking, pull requests  3. Reviewing essential text file processing: dictionary traversals  4. File processing examples  4. File processing examples  5. Git Book  6. File I/O, Dicts, and JSON  7. JSON Specification  7. In-Class chat parsing code  8. Dictionaries, files, and exceptions  8. Modularity tracking spreadsheet  9. Command line interface  1. In-class notes and do |                                                                                                    | 1. Dowload the geojson file for the Pittsburg's capital projects on the WPRDC and make a good faith effort at the mini tasks 1,2,and 3 listed after the warm-up in the module page.                                                                                                    |
| DAT-129 | Wed<br>23-SEP-2020 | 4         | Query spec<br>building in JSON;<br>advanced git<br>Deitel textbook: Chapter                                                                                                    | Clone, push to, pull from, and make pull requests to remote git repos Encode and decode JSON files in Python | Create a .json file which     encodes a search criteria for     capital projects in Pittsburgh.     Write python code which                                                                                                    |

| course  | date               | wk<br>no. | session links                                                                  | learning objectives                                                                                                    | out-of-class work                                                                                                    |
|---------|--------------------|-----------|--------------------------------------------------------------------------------|----------------------------------------------------------------------------------------------------|----------------------------------------------------------------------------------------------------|
|         |                    |           | 9, special focus on 9.5  Git Book: 2.5- remotes Git Book: 3.5- remote tracking |                                                                                                    | ingests that JSON file and uses it when iterating over the capital projects file, creating an output file featuring only projects that match your criteria.                                                                                                    |
|         |                    |           |                                                                                |                                                                                                    | <ol> <li>Create a markdown file in your capital projects work folder that details how to use your JSON file to encode a search criteria. Include at least three different criteria in your search.</li> <li>Push your changes to your own github repository</li> </ol>                                                                |
| DAT-129 | Wed<br>30-SEP-2020 | 5         | Application programming interfaces 1                                           | Encode a query in a URL and demonstrate its use by making a URL-encoded query against a remote API compouter  Write python to make HTTP requests using the requests library | Study the supplies resources in the api module, familiarizing yourself with the API process by completing the in-class exercise with Donors Choose or NHTSA recalls                                                                                                    |
|         |                    |           |                                                                                |                                                                                                    | 2. Find an API of your choosing using Api directory at Programmable Web related to a data domain of interest which returns results in JSON (or, if you're ambitious, XML). Secure an API key if needed, and make an initial call to your server to demonstrate a working skeleton in class next week.  3. When you have decided on an |
|         |                    |           |                                                                                |                                                                                                    | API, please make an entry in our tracker spreadsheet                                                                                                    |

| course  | date               | wk<br>no. | session links                                                                                                    | learning objectives | out-of-class work                                                                                                    |
|---------|--------------------|-----------|----------------------------------------------------------------------------------------------------|---------------------|----------------------------------------------------------------------------------------------------|
| DAT-129 | Wed<br>7-OCT-2020  | 6         | Application programming interfaces 2: Share miniprojects                                                                                                    |                     | Wrap-up API proj  1. Complete thorough documentation of your API project in readme.md files and push to git. Include screen shots of your output and links to any API resources you used along the way.  Prepare peer tutorial for next week Peer Teaching                                                                                                    |
| DAT-129 | Wed<br>14-OCT-2020 | 7         | Burst peer- teaching round robins Peer Teaching A argparse module by Joel                                                                                             |                     | None! Relax if you're all caught up.                                                                                                    |
| DAT-129 | Wed<br>21-OCT-2020 | 8         | Flex day, mid-sem                                                                                                    |                     |                                                                                                    |
| DAT-129 | Wed<br>28-OCT-2020 | 9         | Web fundamentals & scraping Web scraping Scraping project tracker                                                                                                    |                     | 1.                                                                                                    |
| DAT-129 | Wed<br>4-NOV-2020  | 10        | Scraping mini project sharing Plan on having your scraping project pushed to git by the start of class so a peer can clone and test your project  master markdown tut | orial               | ToDo for wrap-up of scraping  1. Get working code that scrapes an HTML page  2. Optional: Add one embellishment to your code: database interaction, pandas vis, link-following  3. Describe your project in a readme.md file and include a screen shot of both your output and the HTML your BeautifulSoup scrapes. See this sample markdown file with an image; just include the image file in the same |

| course  | date               | wk<br>no. | session links                                                                                                    | learning objectives | out-of-class work                                                                                                    |
|---------|--------------------|-----------|----------------------------------------------------------------------------------------------------|---------------------|----------------------------------------------------------------------------------------------------|
|         |                    |           |                                                                                                    |                     | directory as your markdown file  4. Push your completed project to your github and insert link in our master tracker  master markdown tutorial                                                                                                  |
| DAT-129 | Wed<br>11-NOV-2020 | 11        | Slack connect  Data analytics slack of Mini-lessons  For those who didn't share a mini-lesson, please plan to host a small group via zoom next week. In queue we have argparse (Joel) and recursion (Zach) and any others who didn't share on our scheduled day  A argparse module by Joel  Introduction to pandas  visualization  numpy and pandas | nannel              |                                                                                                    |
| DAT-129 | Wed<br>18-NOV-2020 | 12        | Screen cast of session OS file system basics sample code and mini-project  Secondary mop up of peer teaching  Eric M. (Comprehensions) Alex H. (Comprehensions) Eric W. (Regexp) Drew (Regexp)  OS & file tree traversals Real and Digital File T                                                                                                   | rees                | Choose one or both of these:  1. Implement a substantial attempt at solving a miniproject proposed by one your peers' mini projects  2. Endeavor to quantify and visualize an aspect of a file tree using os and shutils and perhaps mapplotlib |

| course  | date              | wk<br>no. | session links                                                                                                    | learning objectives | out-of-class work |
|---------|-------------------|-----------|----------------------------------------------------------------------------------------------------|---------------------|-------------------|
|         |                   |           | mini-project os module documentation shutils module documentation python Analytics: [sqlite3, numpy, pandas, matplotlib                                                                                                    |                     |                   |
| DAT-129 | Wed<br>25NOV-2020 | Х         | Turkey day; no class all<br>week                                                                                                    |                     |                   |
| DAT-129 | Wed<br>2-DEC-2020 | 13        | Recording of Zoom session: Visualizing energy throughout day  Visualization with matplotlib  python Analytics: [sqlite3, numpy, pandas, matplotlib  Final project design  Final project specification of the project tracking Goog |                     | 1.                |
| DAT-129 | Wed<br>9-DEC-2020 | 14        | Recordings of Zoom session: Database debugging  Database connectivity  Analytics with python [sqlite3, numpy, pandas, matplotlib]  Databases-Postgres  Final project design consultations  Final project specifications            | tions               | 1.                |

Page created in 2020 by Eric Xander Darsow and all non-linked content can be freely reproduced without any permission or attribution according to the site's content use agreement. Any links to other content is governed by each page's respective usage rights context.